$<  $(>)$$ 

书名:<<NIT证书考试 计算机操作基础(Windows95环境)教程>>

 $,$  tushu007.com

- 13 ISBN 9787302034667
- 10 ISBN 7302034664

出版时间:1999-4-1

页数:158

字数:256000

extended by PDF and the PDF

http://www.tushu007.com

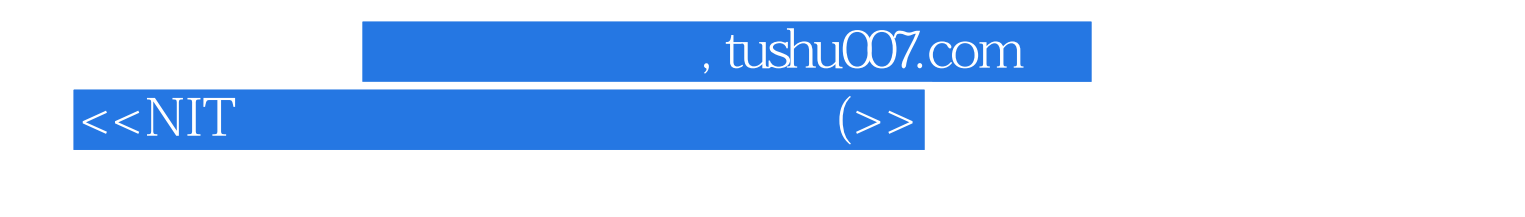

 $\begin{minipage}{0.5\textwidth} \centering \begin{tabular}{l} \multicolumn{2}{c} \textbf{NIT} & \multicolumn{2}{c} \textbf{Windows 95} \\ \multicolumn{2}{c} \textbf{Windows 95} & \multicolumn{2}{c} \textbf{Word97} & \multicolumn{2}{c} \textbf{WIndows 95} \\ \multicolumn{2}{c} \textbf{Windows 95} & \multicolumn{2}{c} \textbf{Word97} & \multicolumn{2}{c} \textbf{WPS200} \\ \end{tabular} \end{minipage}$ word97 WPS2000

NIT

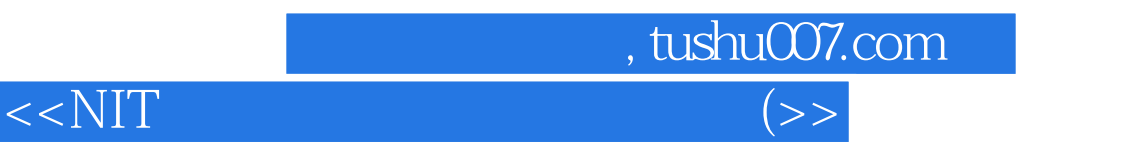

## $\text{WINDOWS} \quad 95$

 $\frac{1}{2}$  , the contract of the contract of the  $\frac{1}{2}$  , the contract of the  $\frac{1}{2}$  subset of the contract of the contract of the contract of the contract of the contract of the contract of the contract of the contr windows 95<br>  $\frac{1}{2}$  MINDOWS 95 Windows 95 DOS

WINDOWS 95

WORD 97

…… WPS 2000 WINDOWS 95 Windows95

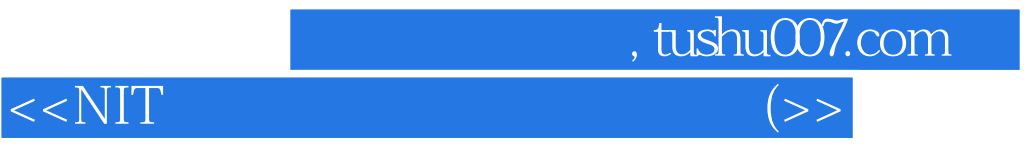

本站所提供下载的PDF图书仅提供预览和简介,请支持正版图书。

更多资源请访问:http://www.tushu007.com